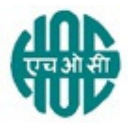

# हिंदुस्तान ऑर्गेनिक केमिकल्स लिमिटेड HINDUSTAN ORGANIC CHEMICALS LTD (भारत सरकार का उयम A Government of India Enterprise) अंबलमगलु ,कोची AMBALAMUGAL, COCHIN – 682 302 दरभाष Phone: (0484) 2720911, फ़ैक्स FAX No. (0484) 2720893

## <u>ई निविदा सूचना E- TENDER NOTICE</u>

एचओसीएल निम्नलिखित कार्यों के लिए <mark>दवि बोली</mark> के अधीन ई-बोलियाँ आमंत्रित करती है। HOCL Invites e-Bids under the two-bid system for the following work:

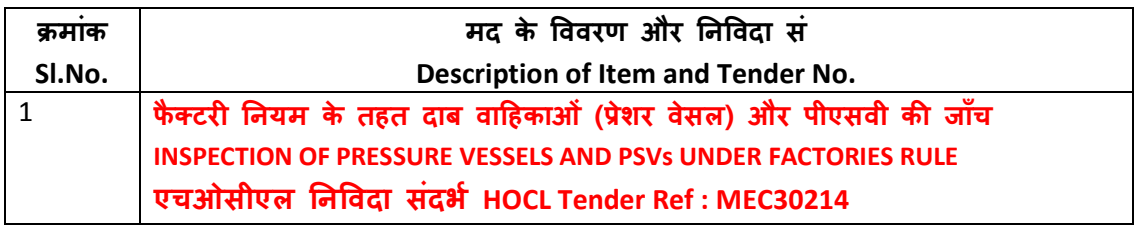

निविदा दस्तावेज़ <u>www.hoclindia.com</u> या <u>www.eprocure.gov.in</u> से डाउनलोड कर सकता है। Tender documents may be downloaded from www.hoclkochi.com or www.eprocure.gov.in.

इच्छुक पार्टी निविदा में भाग लेने के लिए एनआईसी ई प्रोक्योरमेंट पोर्टल (यूआरएल : https:/eprocure.gov.in/eprocure/app)में पंजीकृत करें। निर्धारित ऑनलाइन प्रक्रिया से भिन्न अन्य माध्यम से प्रस्तुत निविदाएँ स्वीकार नहीं किया जाएगा। कृपया अपना प्रस्ताव प्रस्तुत करने से पहले किसी जोड़/शुद्धिपत्र/विस्तार के लिए उपरोक्त वेबसाइट नियमित रूप से देखें। Interested parties may please get registered with NIC e procurement portal (URL: https://eprocure.gov.in/eprocure/app.) to participate in the tender. Tenders submitted other than through online procedure specified will not be accepted. Please visit the above sites regularly for any addendum/ corrigendum/ extension before submitting the offers.

कृपया आपकी ई-बोली विनिर्देशों तथा निबंधन और शर्तों के अनुरूप द्वि-बो<mark>ली प्रणाली के अधीन</mark> प्रस्तुत करें।

Please submit your E-bids under the **two-bid system** confirming to the specifications and the terms and conditions.

हिंदुस्तान ऑर्गेनिक केमिकल्स लिमिटेड के लिए और उनकी ओर से For and on behalf of Hindustan Organic Chemicals Limited (GSTN:32AAACH2663P1ZG),(CIN:l99999MN1960GOI011895)

बेनो पी क्**रियन्स BENO.P. KURIANS** उप महा प्रबन्धक (यांत्रिक) DEPUTY GENERAL MANAGER (MECHANICAL)

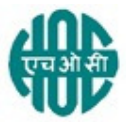

(भारत सरकार का उयम A Government of India Enterprise) अंबलमगलु ,कोची AMBALAMUGAL, COCHIN – 682 302 दरभाष Phone: (0484) 2720911, फ़ैक्स FAX No. (0484) 2720893

MEC30214

सर्वश्री M/s.

8य महोदय Dear Sir,

हिंदुस्तान ऑर्गेनिक केमिकल्स लिमिटेड एक सरकार उदयम है जो फिनोल, एसीटोन और हाइड्रोजन पेरोक्साइड का विनिर्माण कार्य करती है। एचओसीएल **फैक्टरी नियम के तहत दाब वाहिकाओ (प्रेशर वेसल)** <mark>और पीएसवी की जाँच</mark> हेतु ई- निविदाएँ आमंत्रित की जाती है। एचओसीएल ने सर्वश्री एनआईसी के साथ उनके पोर्टल <u>www. eprocure.gov.in </u>के माध्यम से ई प्रॉक्यूरमेंट के लिए करार में बना लिया है। आप इस निविदा में भाग लेने के लिए एनआईसी के साथ विक्रेता के रूप में पंजीकृत करवाएँ।

Hindustan Organic Chemicals Limited is a Government of India Undertaking manufacturing Phenol, Acetone & Hydrogen Peroxide at its plant at Kochi, Kerala, India. HOCL invites etenders for INSPECTION OF PRESSURE VESSELS AND PSVs UNDER FACTORIES RULE. HOCL has entered into an agreement with M/s. NIC for e-procurement through their portal https://eprocure.gov.in/eprocure/app. You may please get registered as a vendor with NIC for participating in this tender.

निविदा दस्तावेज़ एचओसीएल की वेबसाइट <u>www.hoclkochi.com</u> और https://eprocure.gov.in/eprocure/app में अपलोड किया गया है।

Tender documents are uploaded in HOCL website www.hoclkochi.com and https://eprocure.gov.in/eprocure/app

दस्तावेज़ों की अनुक्रमणिका इसके साथ संलग्न है। आप से अनुरोध है कि आपकी निविदा तैयार/प्रस्तुत करने से पहले सभी दस्तावेजों को विस्तार से पढ़ें।

Index of documents enclosed is attached herewith. You are requested to kindly go through all the documents in detail before preparing/submitting your tender.

आप अपना प्रस्ताव ऑनलाइन में द्वि बोली प्रणाली के तहत देय तारीख और समय के पहले प्रस्तुत करें। You may submit your offer on two-bid system online before the due date and time specified.

धन्यवाद Thanking you,

भवदय Yours Faithfully,

कृते हिंदुस्तान ऑर्गेनिक केमिकल्स लिमिटेड

For Hindustan Organic Chemicals Limited (CIN: L99999MH1960GOIO11895),

बेनो पी कुरियन्स BENO.P. KURIANS उप महा प्रबन्धक (यांत्रिक) DEPUTY GENERAL MANAGER (MECHANICAL)

# <u>अनुक्रमणिका INDEX</u>

फैक्टरी नियम के तहत दाब वाहिकाओं और पीएसवी की जांच के लिए सीमित निर्विदा सूचना LIMITED TENDER NOTICE FOR INSPECTION OF PRESSURE VESSELS AND PSVs UNDER FACTORIES RULE

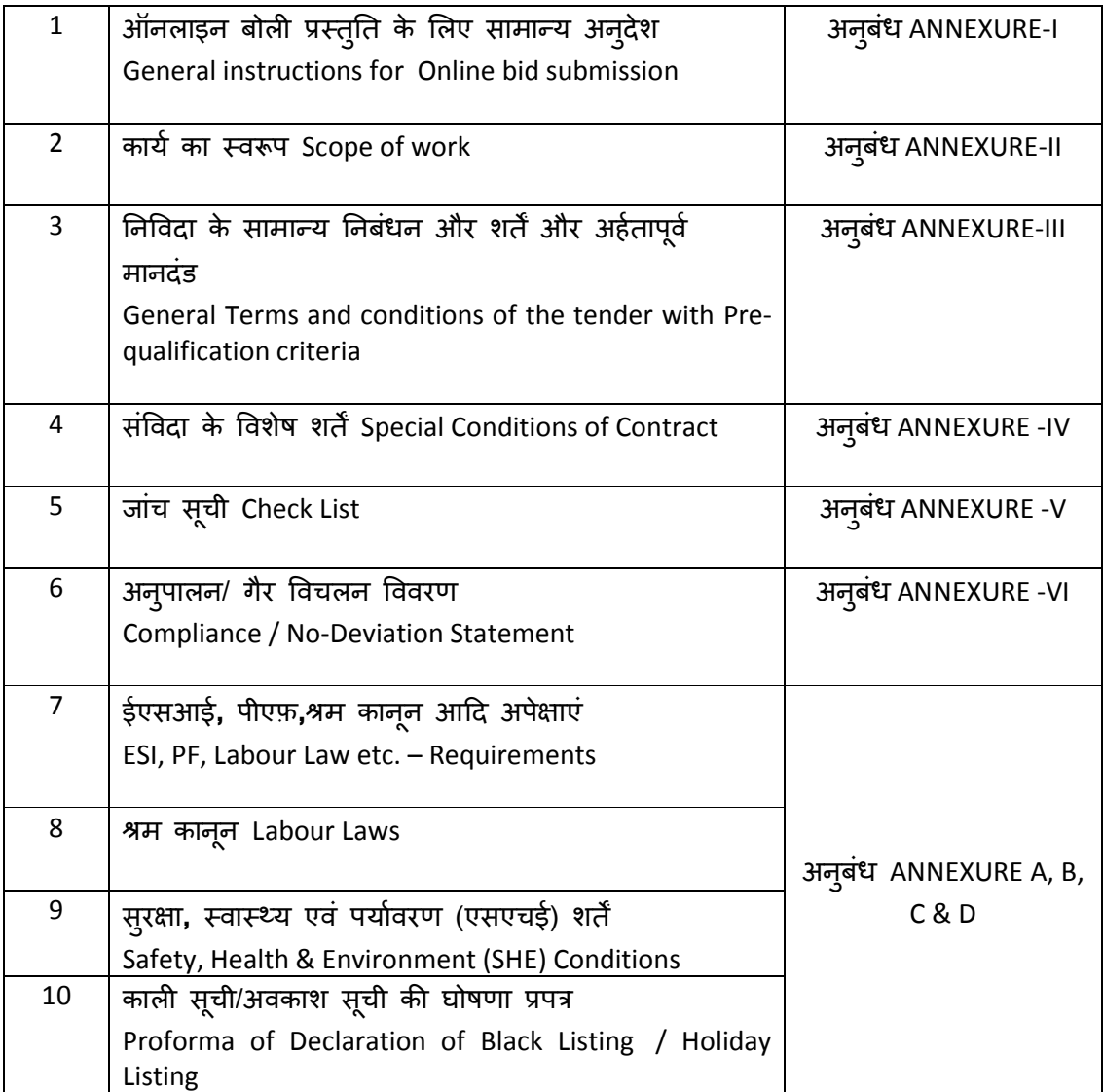

(भारत सरकार का उद्यम A Government of India Enterprise) अंबलम्गल पी ओ, एरणाकुलम जिला, केरल Ambalamugal P.O.,Ernakulam District, Kerala – 682 302.

### निविडा संदर्भ Tender Ref. No: MEC30214

कार्य का नाम : फैक्टरी नियम के तहत दाब वाहिकाओं और पीएसवी की जांच Name of Work: INSPECTION OF PRESSURE VESSELS AND PSVs UNDER FACTORIES RULE

### इस दस्तवेज के सभी पृष्ठों पर बोलीदाता दवारा हस्ताक्षर कर ई-निविदा के साथ प्रस्तूत करना है THIS DOCUMENT TO BE SIGNED AND STAMPED BY BIDDER ON ALL PAGES AND SUBMITTED ALONG WITH THE E-TENDER

## ऑनलाइन बोली प्रस्तुति के लिए सामान्य अनुदेश General instructions for Online Bid Submission

बोलीदाताओं को अपनी बोलियों की सॉफ्ट प्रतियाँ मान्य डिजिटल सिग्नेचर सर्टिफिकेट का उपयोग करके केंद्रीय सार्वजनिक खरीद पोर्टल (भारत सरकार)पोर्टल पर इलेक्ट्रॉनिक माध्यम से जमा करनी है। नीचे दिए गए निर्देश सीपीपी पोर्टल पर पंजीकरण करने में बोली लगाने वालों की सहायता करने, उनकी बोलियों को आवश्यकताओं के अनुसार तैयार करने और अपनी बोलियों को सीपीपी पोर्टल पर ऑनलाइन जमा करने के लिए हैं।

The bidders are required to submit soft copies of their bids electronically on the Central Public Procurement Portal (Govt. Of India), using valid Digital Signature Certificates. The instructions given below are meant to assist the bidders in registering on the CPP Portal, prepare their bids in accordance with the requirements and submitting their bids online on the CPP Portal.

सीपीपी पोर्टल पर ऑनलाइन बोलिया प्रस्तुत करने के लिए उपयोगी जानकारी: https://eprocure.gov.in/eprocure/app पर प्राप्त की जा सकती है।

More information useful for submitting online bids on the CPP Portal may be obtained at: https://eprocure.gov.in/eprocure/app.

#### पंजीकरण REGISTRATION

- 1. बोलीदाताओं को सीपीपी पोर्टल पर **"ऑनलाइन बोली नामांकन"** लिंक पर क्लिक करके केंद्रीय सार्वजनिक खरीद पोर्टल के ई-प्रोक्योरमेंट मॉड्यूल (URL: <u>https://eprocure.gov.in/eprocure/app</u> Bidders are required to enrol on the e-Procurement module of the Central Public Procurement Portal (URL: https://eprocure.gov.in/eprocure/app) by clicking on the link "Online bidder Enrolment" on the CPP Portal which is free of charge.
- 2. नामांकन प्रक्रिया के भाग के रूप में, बोलीदाताओं को एक विशिष्ट उपयोगकर्ता नाम च्नना होगा और उनके खातों के लिए एक पासवर्ड निर्दिष्ट करना होगा।

As part of the enrolment process, the bidders will be required to choose a unique username and assign a password for their accounts.

- 3. बोलीदाताओं को सलाह दी जाती है कि वे पंजीकरण प्रक्रिया के रूप में अपना वैध ईमेल पता और मोबाइल नंबर पंजीकृत करें। इनका उपयोग सीपीपी पोर्टल के किसी भी संचार के लिए किया जाएगा। Bidders are advised to register their valid email address and mobile numbers as part of the registration process. These would be used for any communication from the CPP Portal.
- 4. नामांकन के बाद, बोलीदाताओं को अपने प्रोफाइल के साथ सीसीए इंडिया (जैसे Sify / nCode / eMudhra आदि) दवारा मान्यता प्राप्त किसी भी प्रमाणन प्राधिकरण दवारा जारी किए गए वैध डिजिटल हस्ताक्षर

प्रमाणपत्र (डीएससी) (मुख्य उपयोग पर हस्ताक्षर करने के साथ कक्षा III प्रमाण पत्र) को पंजीकृत करने की आवश्यकता होगी।

Upon enrolment, the bidders will be required to register their valid Digital Signature Certificate (Class III Certificates with signing key usage) issued by any Certifying Authority recognized by CCA India (e.g. Sify / nCode / eMudhra etc.), with their profile.

5. बोलीदाता दवारा केवल एक वैध डीएससी को पंजीकृत करना चाहिए। कृपया ध्यान दें कि बोलीदाता यह सुनिश्चित करने के लिए ज़िम्मेदार हैं कि वे अपने डीएससी को दूसरों को उधार न दें, जिससे इसका दुरुपयोग हो सकता है।

Only one valid DSC should be registered by a bidder. Please note that the bidders are responsible to ensure that they do not lend their DSC's to others which may lead to misuse.

6. बोलीदाता तब अपनी यूजर आईडी / पासवर्ड और डीएससी / ई-टोकन के पासवर्ड को दर्ज करके सुरक्षित लॉग-इन के माध्यम से साइट पर जा सकता है।

 Bidder then logs in to the site through the secured log-in by entering their user ID / password and the password of the DSC / e-Token.

#### <u>निविदा दस्तावेजों की खोज</u> SEARCHING FOR TENDER DOCUMENTS

1. सीपीपी पोर्टल में विभिन्न खोज विकल्प बनाए गए हैं, जिससे बोलीदाताओं को कई मापदंडों दवारा सक्रिय निविदाएं खोजने में सुविधा हो। इन मापदंडों में टेंडर आईडी, संगठन का नाम, स्थान, दिनांक, मूल्य आदि शामिल हो सकते हैं। निविदाओं के लिए उन्नत खोज का एक विकल्प भी है, जिसमें बोलीदाता सीपीपी पोर्टल पर प्रकाशित निविदा के लिए खोज करने के लिए कई खोज मापदंडों जैसे कि संगठन का नाम, अनुबंध का प्रारूप, स्थान, दिनांक, अन्य कीवर्ड आदि जोड़ सकते हैं।

There are various search options built in the CPP Portal, to facilitate bidders to search active tenders by several parameters. These parameters could include Tender ID, Organization Name, Location, Date, Value, etc. There is also an option of advanced search for tenders, wherein the bidders may combine a number of search parameters such as Organization Name, Form of Contract, Location, Date, Other keywords etc. to search for a tender published on the CPP Portal.

- 2. एक बार बोलीदाताओं ने उन निविदाओं का चयन कर लिया है जिनमें वे रुचि रखते हैं, वे आवश्यक दस्तावेज / निविदा कार्यक्रम डाउनलोड कर सकते हैं। इन निविदाओं को संबंधित "मइ टेंडर"' फ़ोल्डर में ले जाया जा सकता है। यह सीपीपी पोर्टल को एसएमएस / ई-मेल के माध्यम से बोली लगाने वालों को यदि निविदा दस्तावेज में कोई भी शुद्धिपत्र जारी किया गया, सूचित करने में सक्षम करेगा । Once the bidders have selected the tenders they are interested in, they may download the required documents / tender schedules. These tenders can be moved to the respective 'My Tenders' folder. This would enable the CPP Portal to intimate the bidders through SMS / e-mail in case there is any corrigendum issued to the tender document.
- 3. बोलीदाता को प्रत्येक निविदा को सौंपी गई अदवितीय निविदा आईडी को नोट करना चाहिए, यदि वे हेल्पडेस्क से कोई स्पष्टीकरण / सहायता प्राप्त करना चाहते हैं।

The bidder should make a note of the unique Tender ID assigned to each tender, in case they want to obtain any clarification / help from the Helpdesk.

#### <u>बोली की तैयारी PREPARATION OF BID</u>

1. बोलीदाता को अपनी बोलियां जमा करने से पहले निविदा दस्तावेज पर प्रकाशित किसी भी श्इिपत्र पर विचार करना चाहिए।

Bidder should take into account any corrigendum published on the tender document before submitting their bids.

2. बोली के साथ प्रस्तुत किए जाने वाले आवश्यक दस्तावेजों को समझने के लिए कृपया निविदा विज्ञापन और निविदा दस्तावेज को ध्यान से पढ़े। कृपया उन कवरों की संख्या पर ध्यान दें जिनमें बोली दस्तावेज जमा करने हैं, दस्तावेजों की संख्या - प्रत्येक दस्तावेज के नाम और सामग्री सहित जिन्हें प्रस्तुत करने की आवश्यकता है। इनमें से किसी भी विचलन से बोली की अस्वीकृति हो सकती है। Please go through the tender advertisement and the tender document carefully to understand the documents required to be submitted as part of the bid. Please note the number of covers in which the bid documents have to be submitted, the number of documents - including the names and content of each of the document that need to be submitted. Any deviations from these may lead to rejection of the bid.

- 3. बोलीदाता को, पहले ही निविदा दस्तावेज / अनुसूची में दर्शाए अनुसार प्रस्तुत किए जाने वाले बोली दस्तावेज तैयार करना चाहिए और आम तौर पर, वे पीडीएफ/एक्सएलएस/आरएआर/डीडब्ल्यूएफ/ जेपीजी प्रारूपों में हो सकते हैं। बोली दस्तावेजों को काले और सफेद विकल्प के साथ 100 डीपीआई के साथ स्कैन किया जा सकता है जो स्कैन किए गए दस्तावेज़ के आकार को कम करने में मदद करता है। Bidder, in advance, should get ready the bid documents to be submitted as indicated in the tender document / schedule and generally, they can be in PDF / XLS / RAR / DWF/JPG formats. Bid documents may be scanned with 100 dpi with black and white option which helps in reducing size of the scanned document.
- 4. मानक दस्तावेजों जिनको प्रत्येक बोली के साथ प्रस्तुत करने की आवश्यकता होती है, के एक जैसे सेट को अपलोड करने में लगने वाले समय और प्रयास से बचने के लिए, ऐसे मानक दस्तावेजों (जैसे पैन कार्ड प्रति, वार्षिक रिपोर्ट, लेखा परीक्षा प्रमाण पत्र आदि) को अपलोड करने का प्रावधान बोलीदाताओं को प्रदान किया गया है। बोलीदाता इस तरह के दस्तावेज अपलोड करने के लिए उनको उपलब्ध "मेरा स्थान" या 'अन्य महत्वपूर्ण दस्तावेज़' स्थान का उपयोग कर सकते हैं। ये दस्तावेज़ सीधे बोली लगाते समय "मेरा स्थान" से प्रस्तुत किया जा सकता है, और बार-बार अपलोड करने की आवश्यकता नहीं है। इससे बोली प्रस्तुत करने की प्रक्रिया के लिए आवश्यक समय में कमी आएगी।

To avoid the time and effort required in uploading the same set of standard documents which are required to be submitted as a part of every bid, a provision of uploading such standard documents (e.g. PAN card copy, annual reports, auditor certificates etc.) has been provided to the bidders. Bidders can use "My Space" or ''Other Important Documents'' area available to them to upload such documents. These documents may be directly submitted from the "My Space" area while submitting a bid, and need not be uploaded again and again. This will lead to a reduction in the time required for bid submission process.

नोट: *मै डोक्यूमेंड* स्थान केवल अपलोड करने की प्रक्रिया को आसान बनाने के लिए बोलीदाताओं को दिया गया एक संग्रह स्थान है। यदि बोलीदाता ने मई डोक्यूमेंड स्थान में अपने दस्तावेज़ अपलोड किए हैं, तो यह इन दस्तावेज़ों को तकनीकी बोली के हिस्से के रूप में स्वयं सुनिश्चित नहीं कर सकता है।

Note: My Documents space is only a repository given to the Bidders to ease the uploading process. If Bidder has uploaded his Documents in My Documents space, this does not automatically ensure these Documents being part of Technical Bid.

#### <u>बोली की प्रस्तुति submission of BiDS</u>

1. बोलीदाता को बोली जमा करने के लिए पहले से साइट पर लॉग इन करना चाहिए ताकि वे बोली समय पर अपलोड कर सकें यानि बोली प्रस्तुति समय पर या उससे पहले कर सकते हैं। बोलीदाता अन्य विषयों के कारण किसी भी देरी के लिए जिम्मेदार होगा।

Bidder should log into the site well in advance for bid submission so that they can upload the bid in time i.e. on or before the bid submission time. Bidder will be responsible for any delay due to other issues.

2. बोलीदाता को डिजिटली हस्ताक्षर करना होगा और आवश्यक बोली दस्तावेजों को एक-एक

करके अपलोड करना होगा जैसा कि निविदा दस्तावेज में दर्शाया गया है। The bidder has to digitally sign and upload the required bid documents one by one as indicated in the tender document.

- 3. बोलीदाता को यथा लागू निविदा शुल्क / ईएमडी के भुगतान के लिए "ऑफ़लाइन" भुगतान विकल्प का चयन करना है और लिखत के विवरण दर्ज करना है। Bidder has to select the payment option as "offline" to pay the tender fee / EMD as applicable and enter details of the instrument.
- 4. बोलीदाता को निविदा दस्तावेज में निर्दिष्ट निर्देशों के अनुसार ईएमडी तैयार करना चाहिए। मूल प्रति को बोली जमा करने की अंतिम तिथि तक या निविदा दस्तावेजों में निर्दिष्ट अन्सार, डाक/ कूरियर दवारा/संबंधित अधिकारी को व्यक्तिगत रूप से दिया जाना चाहिए। भौतिक रूप से भेजे गए डीडी/किसी भी अन्य स्वीकृत लिखत का विवरण, स्कैन की गयी कॉपी में उपलब्ध विवरण और बोली जमा करने के समय दर्ज किए गए डेटा के साथ मेल खाना चाहिए। अन्यथा अपलोड की गई बोली अस्वीकार कर दी जाएगी।

Bidder should prepare the EMD as per the instructions specified in the tender document. The original should be posted/couriered/given in person to the concerned official, latest by the last date of bid submission or as specified in the tender documents. The details of the DD/any other accepted instrument, physically sent, should tally with the details available in the scanned copy and the data entered during bid submission time. Otherwise the uploaded bid will be rejected.

5. बोलीदाताओं से यह नोट करने का अन्**रोध है कि उनको प्रदान की गई प्रारूप में** अपनी वित्तीय बोलियां अवश्य रूप से प्रस्तुत करना चाहिए और कोई अन्य प्रारूप स्वीकार्य न है। यदि निविदा बोली के साथ मूल्य बोली को एक मानक बीओक्यू (BoQ) प्रारूप के रूप में दिया गया है, तो वही डाउनलोड किया जाना है और सभी बोलीदाताओं द्**वारा भरा जाना है। बोलीदाताओं को बीओक्यू** (BoQ) फ़ाइल डाउनलोड करना, उसे खोना और अपने संबंधित वित्तीय भाव और अन्य विवरणों (जैसे बोलीदाता) का नाम) के साथ सफेद रंग (असुरक्षित) स्थानों को पूरा करने की आवश्यकता होती है। किसी भी अन्य स्थानों में बदलाव नहीं करना चाहिए। एक बार विवरण पूरा हो जाने के बाद, बोलीदाता को फ़ाइल सेव करके नाम बदले बिना इसे ऑनलाइन प्रस्तुत करना चाहिए। यदि बीओक्यू (BoQ) फ़ाइल को बोलीदाता दवारा संशोधित पाया जाता है, तो बोली अस्वीकार कर दी जाएगी।

Bidders are requested to note that they should necessarily submit their financial bids in the format provided and no other format is acceptable. If the price bid has been given as a standard BoQ format with the tender document, then the same is to be downloaded and to be filled by all the bidders. Bidders are required to download the BoQ file, open it and complete the white coloured (unprotected) cells with their respective financial quotes and other details (such as name of the bidder). No other cells should be changed. Once the details have been completed, the bidder should save it and submit it online, without changing the filename. If the BOQ file is found to be modified by the bidder, the bid will be rejected.

- 6. सर्वर समय (जिसे बोलीदाताओं के डैशबोर्ड पर प्रदर्शित किया जाता है) को बोलीदाताओं द्वारा बोलियां प्रस्तुत करने के लिए समय सीमा को संदर्भित करने, बोलियां खोलने आदि के लिए मानक समय माना जाएगा। बोली प्रस्तुति के दौरान बोलीदाताओं को इस समय का पालन करना चाहिए। The server time (which is displayed on the bidders' dashboard) will be considered as the standard time for referencing the deadlines for submission of the bids by the bidders, opening of bids etc. The bidders should follow this time during bid submission.
- 7. डेटा की गोपनीयता स्निश्चित करने के लिए बोलीदाताओं दवारा प्रस्तुत किए जा रहे सभी दस्तावेजों को पीकेआई कूटलेखन (एन्क्रिप्शन) तकनीकों का उपयोग करके कूट (एन्क्रिप्ट) किया जाएगा। दर्ज किया गया डेटा अनधिकृत व्यक्तियों दवारा बोली खोलने के समय तक नहीं देखा जा सकता है। बोलियों की गोपनीयता सुरक्षित सॉकेट लेयर 128 बिट एन्क्रिप्शन प्रौदयोगिकी का उपयोग करके बनाए रखी जाती है। संवेदनशील क्षेत्रों का डेटा संग्रह एन्क्रिप्शन किया जाता है। सर्वर पर अपलोड किए गए कोई भी बोली दस्तावेज़ सिस्टम दवारा जनित सममित कुंजी का उपयोग करके सममित एन्क्रिप्शन के अधीन है। इसके अलावा, इस कुंजी को क्रेताओं / बोली खोलने वालों की सार्वजनिक कुंजी का उपयोग

करके असममित एन्क्रिप्शन के अधीन किया जाता है। कुल मिलाकर, अपलोड किए गए निविदा दस्तावेज प्राधिकृत बोली खोलनेवालों दवारा निविदा खोलने के बाद ही पठनीय हो जाते हैं।

All the documents being submitted by the bidders would be encrypted using PKI encryption techniques to ensure the secrecy of the data. The data entered cannot be viewed by unauthorized persons until the time of bid opening. The confidentiality of the bids is maintained using the secured Socket Layer 128 bit encryption technology. Data storage encryption of sensitive fields is done. Any bid document that is uploaded to the server is subjected to symmetric encryption using a system generated symmetric key. Further this key is subjected to asymmetric encryption using buyers/bid opener's public keys. Overall, the uploaded tender documents become readable only after the tender opening by the authorized bid openers.

8. अपलोड किए गए टेंडर दस्तावेज अधिकृत बोली सलामी बल्लेबाजों दवारा निविदा खोलने के बाद ही पठनीय हो जाते हैं।

The uploaded tender documents become readable only after the tender opening by the authorized bid openers.

9. बोलियों के सफल और समय पर प्रस्तुतीकरण (यानी पोर्टल में "फ्रीज बिड सबमिशन" पर क्लिक करने के बाद), पोर्टल एक सफल बोली प्रस्तुत करने का संदेश देगा और बोली संख्या तथा अन्य सभी प्रासंगिक विवरणों के साथ बोली प्रस्तुत करने की तिथि और समय के साथ एक बोली सारांश प्रदर्शित किया जाएगा।

Upon the successful and timely submission of bids (i.e. after Clicking "Freeze Bid Submission" in the portal), the portal will give a successful bid submission message & a bid summary will be displayed with the bid no. and the date & time of submission of the bid with all other relevant details.

10. बोली सारांश का प्रिंट किया जाना है और बोली प्रस्तुत करने की पावती के रूप में रखा जाना है। इस पावती का उपयोग किसी भी बोली खुलाव बैठकों के लिए प्रवेश पास के रूप में किया जा सकता है। The bid summary has to be printed and kept as an acknowledgement of the submission of the bid. This acknowledgement may be used as an entry pass for any bid opening meetings.

#### <u>बोलीदाताओं को सहायता</u> ASSISTANCE TO BIDDERS

1. निविदा दस्तावेज और उसमें निहित नियमों और शर्तों से संबंधित किसी भी प्रश्न को निविदा के लिए निविदा आमंत्रण प्राधिकरण को या निविदा में उल्लेखित संबंधित संपर्क व्यक्ति को संबोधित किया जाना चाहिए।

Any queries relating to the tender document and the terms and conditions contained therein should be addressed to the Tender Inviting Authority for a tender or the relevant contact person indicated in the tender.

2. ऑनलाइन बोली प्रस्तुत करने की प्रक्रिया से संबंधित कोई भी प्रश्न या सामान्य रूप से सीपीपी पोर्टल से संबंधित प्रश्न 24x7 सीपीपी पोर्टल हेल्पडेस्क को निर्देशित किए जा सकते हैं।

Any queries relating to the process of online bid submission or queries relating to CPP Portal in general may be directed to the 24x7 CPP Portal Helpdesk.

<u>संपर्क व्यक्ति (राष्ट्रीय सचना केंद्र)</u> Contact Person (National Informatics Centre)

श्री मिथुन बाबू Mr.Midhun Babu वरिष्ठ सिस्टम्स एनालिस्ट-एचओसीएल Sr. Systems Analyst - HOCL

<u>एचओसीएल कार्य समन्वयक</u> HOCL Work Co-ordinator

श्री बेनो पी कुरियन्स BENO.P. KURIANS उप महा प्रबन्धक (यांत्रिक) Dy.GeneralManager(Mechanical)

Mob: 8921387812, 8547196394, Mob: 9446741530

(भारत सरकार का उयम A Government of India Enterprise)

अंबलमुगल पी ओ, एरणाकुलम जिला, केरल

Ambalamugal P.O.,Ernakulam District, Kerala – 682 302.

### निविदा संदर्भ Tender Ref. No: MEC30214

Name of Work: INSPECTION OF PRESSURE VESSELS AND PSVs UNDER FACTORIES RULE

### इस दस्तवेज के सभी पृष्ठों पर बोलीदाता द्वारा हस्ताक्षर कर ई निविदा के साथ प्रस्तुत करना है THIS DOCUMENT TO BE SIGNED AND STAMPED BY BIDDER ON ALL PAGES AND SUBMITTED ALONG WITH THE E-TENDER

### कार्य का स्वरूप Scope of Work

### दाब वाहिकाएं PRESSURE VESSELS

- 1. The contractor shall carryout the visual inspection and if required NDT both internally and externally and suggest any repair if required and witness the hydraulic pressure test by competent person, and issue Certificates as prescribed in the format i.e., FORM 8 UNDER RULE 74 OF KERALA FACTORIES rues 1957.
- 2. The vessel shall be offered for inspection by HOCL after draining, steaming out and proper ventilation, positive isolation from connected vessels and piping.
- 3. The work and safety permits connected with the job shall be arranged by HOC.
- 4. Hydraulic pressure test shall be arranged by HOCL.
- 5. Opening of the vessels, Pre-cleaning, removal of insulation, providing ladder, scaffoldings, etc where ever necessary shall be arranged by HOC. Final cleaning or surface preparation for NDT shall be arranged by the vendor.

### दाब सुरक्षा वाल्व PRESSURE SAFETY VALVES.

- 1. The contractor shall witness the testing of safety devices and submit a report.
- 2. Contractor shall keep their team and competent person to ensure that no inspection job is held up due to non availability of inspector.
- 3. All personnel employed by the contractor shall wear PPE (Personal protective Equipment) while working inside the plant.
- 4. Contractor shall fully cover and complied with Annexure A, B, C (ESI, PF, and Labour Laws etc.)
- 5. All certificates and drawing shall be prepared by the contractor and the preliminary report shall be submitted on the next day itself and original final report duly signed and stamped by the competent person with three copies and the soft copy shall be submitted by the contractor within 15 days from the date of inspection of the equipment.

(Party must be ready to work on hourly basis also. However, minimum half day rates will be paid by HOC)

(भारत सरकार का उयम A Government of India Enterprise)

अंबलम्गल पी ओ, एरणाकुलम जिला, केरल Ambalamugal P.O.,Ernakulam District, Kerala – 682 302

### निविदा संदर्भ Tender Ref. No: MEC30214

कार्य का नाम : फैक्टरी नियम के तहत दाब वाहिकाओं और पीएसवी की जांच Name of Work: INSPECTION OF PRESSURE VESSELS AND PSVs UNDER FACTORIES RULE

### निविदा के सामान्य निबंधन और शर्ते GENERAL TERMS AND CONDITIONS OF THE TENDER

### इस दस्तवेज के सभी पृष्ठों पर बोलीदाता दवारा हस्ताक्षर कर ई निविदा के साथ प्रस्तूत करना है THIS DOCUMENT TO BE SIGNED AND STAMPED BY BIDDER ON ALL PAGES AND SUBMITTED ALONG WITH THE E-TENDER

#### Pre-Qualification Criteria (to be included in the Technical Bid)

The Tenderers shall submit the following in the Technical bid (Un priced Bid) without which the tender will be rejected.

- Complete set of Tender Document marked "ORIGINAL" duly filled in and signed by the Tenderer as prescribed in different clauses of the Tender Document.
- GCC duly filled in the relevant portions, signed and stamped all the pages by the tenderer (The tenderers have to download the GCC (General Conditions of Contract) from our web site www.hoclkochi.com and the same has to be returned along with the technical bid duly signed and stamped in all pages.
- Earnest Money in the manner specified in the Tender.

#### DOCUMENTS TO BE FURNISHED ALONG WITH UNPRICED BID

- 1. List of key technical personnel employed with qualification.
- 2. The bidder should have adequate number of equipments in sound condition for the execution of the work within the stipulated time. THE EQUIPMENT DETAILS SHOULD BE FURNISHED.
- 3. Valid Competency Certificate issued by Director of Factories and boilers to certify as per Rules 74 under sub-section (2) & (3) of section 31 of Kerala Factories Rule 1957.
- 4. This Tender signed and sealed on all pages including all Annexures, Checklist
- 5. Exceptions and deviations, if any, with reference to the Clause No. and page No. of Tender shall be submitted as a separate statement (Deviation Statement)/No deviation statement
- 6. Any other technical information the Tenderer likes to furnish.

Contractor shall ensure that all required documents are enclosed along with your offer.

#### EARNEST MONEY DEPOSIT

Quotation shall accompany an EMD of  $\overline{24,300}$  shall be paid by crossed DD/Bankers Cheque. Details of bank transfer should be indicated in your technical offer. Quotations not accompanied with EMD, are liable to be rejected.

EMD of the tenderer will be forfeited under the following conditions:-

- 1. If after opening of the tender, the tenderer revokes his tender or increase his quoted rates.
- 2. If the tenderer does not commence the work after awarding the contract.
- 3. No interest on EMD will be paid.
- 4. EMD of the successful tenderer will be adjusted against the security deposit.
- 5. EMD of unsuccessful bidders shall be refunded after finalization of the contract and no interest shall be payable.
- 6. The tender is revoked or varied during its validity period.
- 7. The Prices are increased unilaterally after the tender opening and during its validity.
- 8. The tenderer after intimation of acceptance of the tender fails to execute the agreement/or furnish security deposit within the stipulated time.

#### RATES

Rates quoted shall be inclusive of all taxes, duties, octroi and other levies etc. GST, in case applicable shall be paid extra. The bidder should have GST registration with Central Excise Department.

#### SECURITY DEPOSIT

Total security deposit shall be 10% of contract value/actual value of work.

Initial security deposit @ 2.5% of the contract value shall be remitted with HOCL, Kochi within 21 days from the date of receipt of Work Order.

Balance 7.5% will be recovered from the 1st and subsequent running bills/final bill against security deposit at a rate of 10% of the value of each running bill till the total security deposit is collected.

#### LIQUIDATED DAMAGES

If the work is not completed within the stipulated time, the contractor is liable to pay a LD of ½% of the total contract value PER WEEK of the delay or part there of subject to a maximum of 5% of the contract value.

#### PERIOD OF CONTRACT

The period of the contract shall be **TWO YEARS** from the date of issue of work order.

#### SCOPE OF SUPPLY

#### **MATERIALS**

#### a. Contractor's Scope

All skilled and unskilled manpower and consumables required for the satisfactory completion of the work is to be arranged by the contractor.

#### b. HOCL's Scope

Scaffolding, ladder etc. required shall be arranged by HOCL.

#### TOOLS & TACKLES

a. Contractor's Scope

All equipments required for the satisfactory completion of the work is to be supplied by the contractor.

#### b. HOCL's Scope

Nil.

#### TIME OF COMPLETION

Completion Period shall be **one week** from the time of instruction to start the work for each equipment.

#### VALIDITY OF THE TENDER

The tender shall be kept valid for acceptance for a period of THREE months from the last date prescribed for receipt of the tender.

A Tenderer shall not be entitled during the said period of three months without the consent in writing of the company to revoke or cancel his tender or to vary the tendered rate or any terms thereof.

#### PRICE

The Contract will be awarded on fixed all-inclusive price unless otherwise specified. All rates in the tender shall cover applicable taxes, levies and duties. However applicable GST will be paid by HOCL subject to the successful tenderer having GST registration with Central Excise.

The price shall be quoted both in figures and words. In case a tenderer has quoted two different prices in words and figures the lower of the two will be considered valid and binding on the tenderer.

#### PAYMENT TERMS

- 90% Payment against running bills according to the progress of the job along with necessary drawing, reports and certificates.
- Balance 10% on satisfactory completion of the entire job coming under the scope of work and submission of the final report.

#### CONTRACT PREFERENCE

Contract / Price Preference or any other concessions applicable for MSME / SSI Units /PSUs will be as per latest Government of India Directives. For availing this benefit, the bidder shall make their claim in the Technical Bid itself and enclose necessary documentary evidence to prove their eligibility.

#### DEFECT LIABILITY PERIOD

As per GCC.

OTHER TERMS AND CONDITIONS

#### GENERAL CONDITIONS OF CONTRACT (GCC) OF HOCL

The General Conditions of Contract of the company is applicable to, and forms part of the contract. The General Conditions of Contract of HOCL is available in the office of The Chief General Manager (P&A) of HOCL, Ambalamugal or can be downloaded from our Web site www.hoclkochi.com.

#### RIGHT TO ISSUE ADDENDUM

The company reserves the right to issue any addendum to the tender document to clarify/amend/supplement and/ or delete any of the conditions, clauses or terms stated in the tender documents. Each addendum issued shall be distributed to the tenderer or his authorized representative and each such addendum shall become part of the tender documents.

DUE DATE & TIME: Due date for submission of tender is (Closing date) 01/07/2020 at 02.00 pm.

OPENING OF BIDS: The Technical Bids will be opened on 02/07/2020 at 02.00 PM electronically. Technically acceptable bidders will be informed about the date and time of opening of the price bids by emails.

VALIDITY OF OFFER: Offer shall be valid for a minimum period of 90 days form the last date of submission stipulated for the tender.

#### SUBMISSION OF BIDS: Refer Annexure I.

**PRICE BID SUBMISSION-BOQ:** Bidders are requested to note that they should necessarily submit their financial bids in the format provided and no other format is acceptable. If the price bid has been given as a standard BOQ format with the tender document, then the same is to be downloaded and to be filled by all the bidders. Bidders are required to download the BOQ file, open it and complete the blue coloured (unprotected) cells with their respective financial quotes and other details Refer Instructions to Bidder for Online Bid Submission. (such as name of the bidder). No other cells should save it and submit it online, without changing the filename. If the BOQ file is found to be modified by the bidder, the bid will be rejected.

RIGHT TO REJECT A BID: HOCL reserves the right to reject any bid due to reasons such as (a) Vendor not following above bidding procedures (b) Vendor not being technically acceptable to HOCL (c) Not enclosing EMD with the techno commercial bid or EMD paid being lesser than the stipulated amount (d) Vendor not agreeing with the general conditions of the tender. (e) Not enclosing any particular documents asked for (f) Any other valid reasons.

SIGNING & STAMPING ON ALL PAGES OF BIDS: The vendor shall sign and stamp on all the pages of the bids uploaded, failing which bids are liable to be rejected.

# हिंदुस्तान ऑर्गेनिक केमिकल्स लिमिटेड HINDUSTAN ORGANIC CHEMICALS LTD (भारत सरकार का उयम A Government of India Enterprise) अंबलम्गल पी ओ, एरणाकुलम जिला, केरल Ambalamugal P.O.,Ernakulam District, Kerala – 682 302 निविदा संदर्भ Tender Ref. No: MEC30214

कार्य का नाम : फैक्टरी नियम के तहत दाब वाहिकाओं और पीएसवी की जाँच Name of Work: INSPECTION OF PRESSURE VESSELS AND PSVs UNDER FACTORIES RULE

### इस दस्तवेज के सभी पृष्ठों पर बोलीदाता द्वारा हस्ताक्षर कर ई निविदा के साथ प्रस्तुत करना है THIS DOCUMENT TO BE SIGNED AND STAMPED BY BIDDER ON ALL PAGES AND SUBMITTED ALONG WITH THE E-TENDER

## <u>संविदा के विशेष शर्तें SPECIAL CONDITIONS OF CONTRACT</u>

1. हंस्पेक्टर को फैक्टरी नियम 1947 के नियम 74 के अनुसार दाब वाहिकाओं और दबाव सुरक्षा वाल्वों के निरीक्षण के लिए केरल सरकार के फैक्ट्रीज़ और बॉयलर विभाग से एक वैध सक्षम प्रमाणपत्र होना है।

The inspector shall hold a valid competency certificate from the Kerala Government Factories and Boilers Department for inspection of pressure vessels and Pressure Safety Valves as per rule 74 of Factories Rule 1947.

2. ठेकेदार अपने स्वयं के अल्ट्रासोनिक मोटाई मीटर और अन्य एनडीटी उपकरणों और उपभोज्य का उपयोग करेगा और निरीक्षण के लिए उपयोग किए जाने वाले प्रत्येक उपकरण के लिए एक वैध कालिब्रेशन प्रमाणपत्र तैयार करेगा।

The contractor shall use his own ultrasonic thickness meter and other NDT instruments and consumable and shall produce a valid calibration certificate for each of the instruments used for inspection.

3. ठेकेदार को 24 घंटे की अल्प सूचना के भीतर निरीक्षण के लिए एकत्र होने में सक्षम होना चाहिए। The contractor must be capable of mobilizing for inspection within short notice of even 24 hours.

4. ठेकेदार के पास यूटी मोटाई, कठोरता, एमपीआई, डीपी और आरटी आदि के लिए स्तर-II प्रमाणपत्र सहित कुशल सहायक होंगे।

The contractor shall have skilled assistants with level-II certificate for UT thickness, Hardness, MPI, DP and RT etc.

(भारत सरकार का उयम A Government of India Enterprise) अंबलम्गल पी ओ, एरणाकुलम जिला, केरल Ambalamugal P.O.,Ernakulam District, Kerala – 682 302

### <u>निविदा संदर्भ Tender Ref. No: MEC30214</u>

कार्य का नाम : फैक्टरी नियम के तहत दाब वाहिकाओं और पीएसवी की जाँच Name of Work: INSPECTION OF PRESSURE VESSELS AND PSVs UNDER FACTORIES RULE

## <u>जांच सची CHECK LIST</u>

### इस दस्तवेज के सभी पृष्ठों पर बोलीदाता दवारा हस्ताक्षर कर ई निविदा के साथ प्रस्तूत करना है THIS DOCUMENT TO BE SIGNED AND STAMPED BY BIDDER ON ALL PAGES AND SUBMITTED ALONG WITH THE E-TENDER

### प्रपत्र -तकनीकी बोली PRO-FORMA-TECHNICAL BID

1. संलग्न ईएमडी के विवरण Details of EMD enclosed:

![](_page_14_Picture_167.jpeg)

- 2. Scope of work, general terms and conditions, special conditions of contract, Annexure A, B & C (complete set of tender documents) to be signed and stamped on all pages, scanned and uploaded.
- 3. उपकरणों/ टूल्स की सूची उपलोद किया गया है Equipment/tools list is uploaded (Yes/No)
- 4. अनुबंध डी यथाविधि भरे,हस्ताक्षरित, मोहर लगाए,स्कैन कर अपलोड किया है Annexure D - duly filled, signed and stamped, scanned and uploaded.

लीदाता का हस्ताक्षर Signature of the Tenderer  $\cdot$ 

बोलदाता का नाम Name of the Tenderer :

पता Address :

\*थान Place :

aदनांक Date :

# अन ुपालन/गैर-(वचलन (ववरण COMPLIANCE / NO-DEVIATION STATEMENT

## <u>निविदा संदर्भ Tender Ref. No: MEC30214</u>

कार्य का नाम : फैक्टरी नियम के तहत दाब वाहिकाओं और पीएसवी की जाँच Name of Work: INSPECTION OF PRESSURE VESSELS AND PSVs UNDER FACTORIES RULE

एतत् द्वारा कथित है कि हमारे द्वारा प्रस्तुत किया गया कोटेशन/प्रस्ताव पूछताछ के में जारी किए गए दस्तावेजों के पूर्ण अनुपालन में है और यह भी पुष्टि की जाती है कि पूछताछ के अनुसार सभी नियमों और शर्तों से कोई विचलन नहीं है। It is hereby stated that the quotation/offer submitted by us is in full compliance with the documents issued against the enquiry and also further confirmed that there is no deviation from all the terms and conditions as per the enquiry.

बोलीदाता का हस्ताक्षर Signature of the Tenderer:

बोलदाता का नाम Name of the Tenderer :

पता Address :

\*थान Place : मोहर SEAL

aदनांक Date :